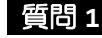

質問 **1 void** とはどんな型ですか**?**

## 回 答

# void "戻り値無し"を表わすプレースホルダであり、データ型ではありません

*void* is a placeholder indicating no return type.<sup>1)</sup> \*<sup>1)</sup>著書「The Java Programming Language 4<sup>th</sup> edition」旧サンマイクロシステムズ社

#### 質問 **2** なぜコンストラクタは戻り値がないのに **void** が指定できないのですか**?**

# 回 答

メソッドとコンストラクタはその宣言の形やオーバーロードが可能であることから大変に類 似しています。しかし、次に示す定義によりこれらは明確に区別されています。

#### メソッドの定義

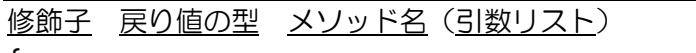

 $\mathfrak{t}$ 

本 体

}

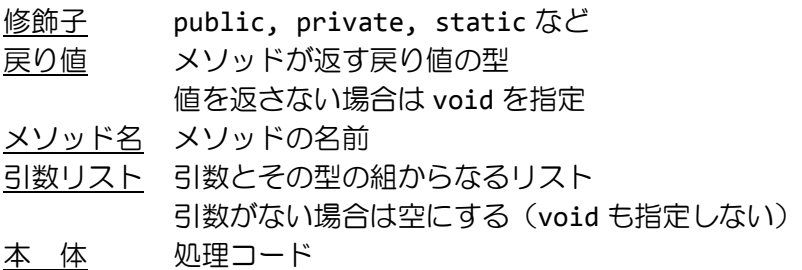

## コンストラクタの定義

修飾子 クラス名 (引数リスト)

#### {

本 体

}

修飾子 public, private などのアクセス修飾子のみ static などその他の修飾子は指定できません

引数リスト 引数とその型の組からなるリスト 引数がない場合は空にする(void も指定しない) 本 体 処理コード

コンストラクタの定義より、その宣言には戻り値の宣言を含めることができないことが分か ります。次のサンプルを見て下さい。コンストラクタの宣言に戻り値の宣言を含めるとメソ ッドとして認識されます。戻り値の型の宣言の有る/無しがこれらを明確に区別するための 働きをしていることが分かりますね。

サンプルです。

```
class Test{
  public Test(){
      System.out.println("This is Constructor!!");
  }
  public void Test(){
      System.out.println("This is not Constructor!!");
  }
}
class Main{
  public static void main(String[] args){
      Test tt=new Test();
      tt.Test();
  }
}
```
実行結果です。

This is Constructor!! This is not Constructor!!

#### 質問 **3** クラスのメンバとして宣言される変数とメソッドのブロック内で宣言される変数 ってどうのように違いますか**?**

#### 回 答

変数には、次の 3 種類があります 1.フィールド 2.ローカル変数

3.パラメータ

各変数の特徴は、次の表 1 に示す通りです

表 1 変数の種類と特徴

| 変数の種類  | 宣言の位置                | 変数にアクセスできる領域(スコープ) |
|--------|----------------------|--------------------|
| フィールド  | クラスのメンバ              | アクセス制御やクラス変数・クラスメ  |
|        | インタフェース※1のメンバ内       | ソッド、継承※1など様々な要素に依存 |
| ローカル変数 | 各ブロック内               | 宣言された位置から          |
|        | ・メソッドブロック            | そのブロックの最後まで        |
|        | ・コンストラクタブロック         |                    |
|        | • if 文ブロック           |                    |
|        | ・while 文ブロック など      |                    |
|        | 特別な場合: for 文の初期化の式※2 |                    |
| パラメータ  | メソッドの仮引数リスト          | 対応するブロックの内側        |
|        | コンストラクタの仮引数リスト       |                    |
|        | try-catch 文の仮引数リスト※1 |                    |
|        |                      |                    |

(※1)以後の講義で解説 (※2)Java プログラミング 1 の for 文の回を参照

フィールドは、メンバとして宣言される変数です。public や private 修飾子(アクセス制 限)や static 修飾子(クラス変数)などとともに宣言されます。

ローカル変数は、ブロック内で宣言される変数です。ローカル変数へのアクセスは宣言され たブロック内で可能であり、そのブロック外からはアクセスできません。

パラメータは、仮引数リストで宣言される変数です。ローカル変数と同様の性質をもち、該 当するブロック内でのみアクセスが可能です。

上に示したように、変数はその宣言される位置で区別されます。これらの位置のおおまかな 把握のために、下のサンプルを参考にして下さい。

```
サンプルです。
```

```
class A{
  // フィールド
  private int i;
  public void Func(int n){ // パラメータ
     // ローカル変数
     int j;
 }
}
```